#### Physiology Lessons for use with the Biopac Student Lab

PC under Windows® 98SE, Me, 2000 Pro or Macintosh $\textdegree$  8.6 – 9.1

#### **Manual Revision PL3.6.7-ML3.0.7/011904**

Richard Pflanzer, Ph.D. *Associate Professor*  Indiana University School of Medicine Purdue University School of Science

> J.C. Uyehara, Ph.D. *Biologist*  BIOPAC Systems, Inc.

William McMullen *Vice President*  BIOPAC Systems, Inc.

## **BIOPAC Systems, Inc.**

42 Aero Camino, Goleta, CA 93117 (805) 685-0066, Fax (805) 685-0067 Email: info@biopac.com Web Site: http://www.biopac.com

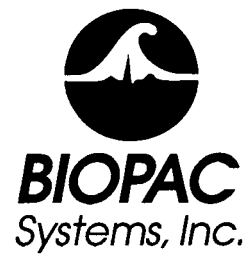

## **Lesson 8 Data Report**

### RESPIRATORY CYCLE I

*Respiratory Rates Relative Depths of Breathing Regulation of Ventilation* 

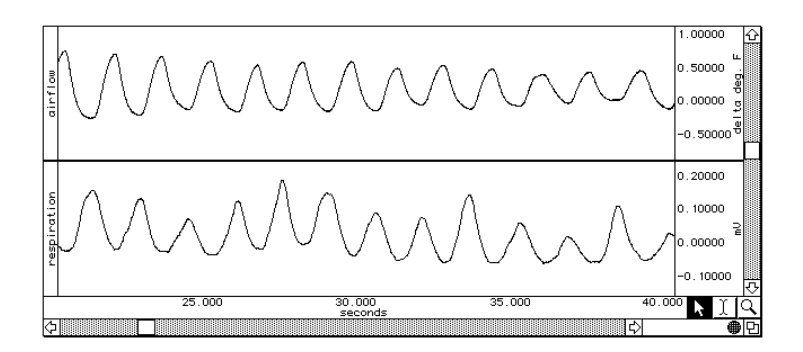

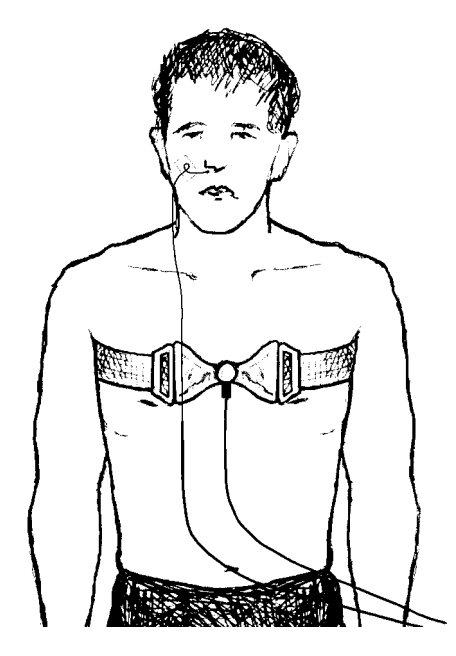

#### Lesson 8

# RESPIRATORY CYCLE I

# DATA REPORT

Student's Name:

Lab Section:

Date:

#### **I. Data and Calculations**

Subject Profile

Name Height

Age Weight

Gender: Male / Female

#### A. Eupnea (Normal Breathing - Segment I)

Complete Table 8.1 with values for each cycle and calculate the Means.

#### **Table 8.1**

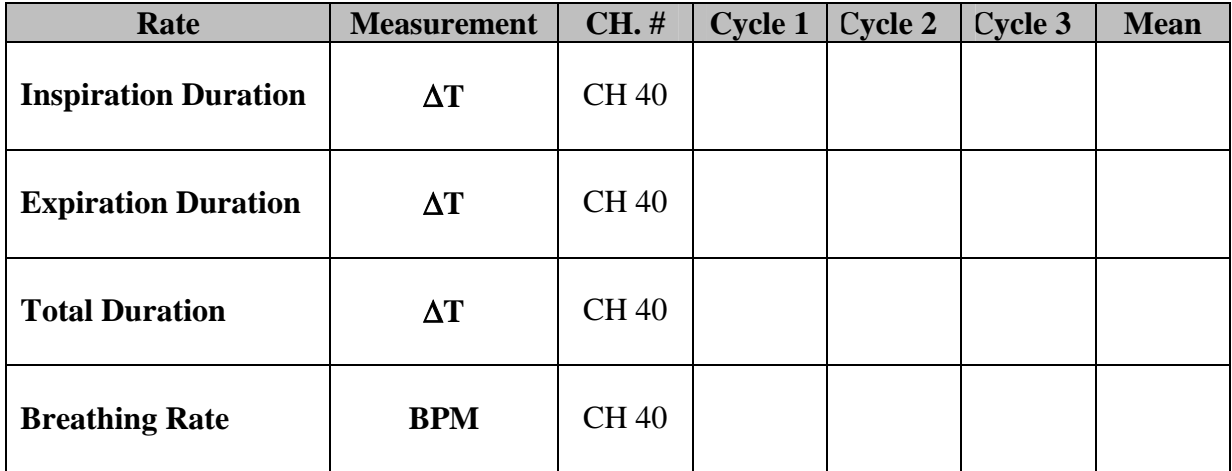

#### B. Comparison of Ventilation Rates (Segments 2-4)

Complete Table 8.2 with measurements from CH 40 for three cycles of each segment and calculate the Means where indicated.

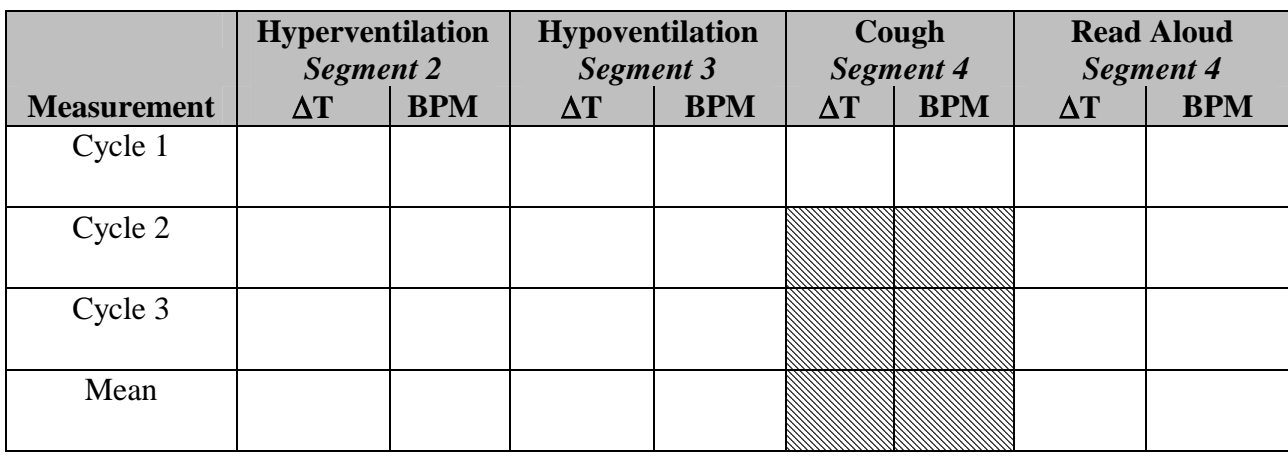

**Table 8.2** 

Note: ∆T is cycle duration, BPM is breathing rate, and Cough has only one cycle

#### C. Relative Ventilation Depths (Segments 1-4)

#### **Table 8.3**

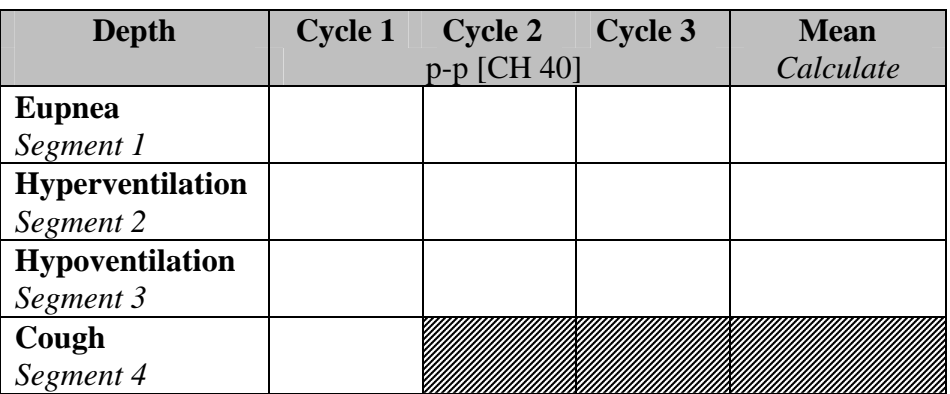

D. Association of Respiratory Depth and Temperature (Segments 1-3)

**Table 8.4** 

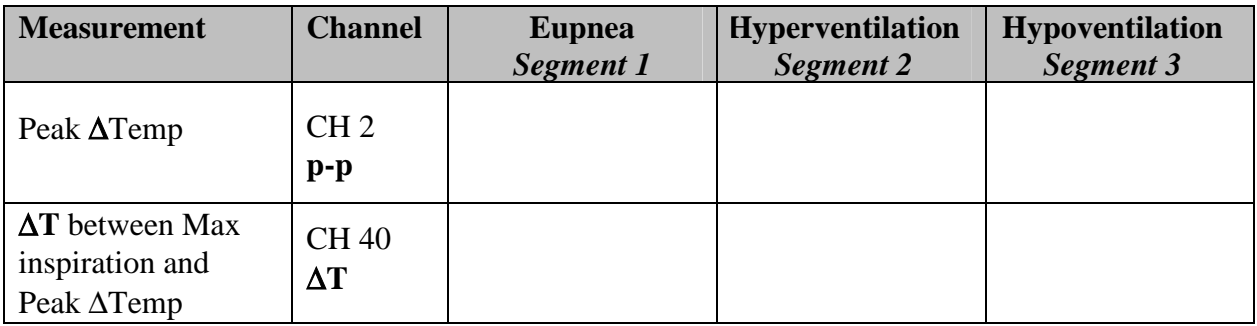

#### **II. Questions**

E. If the subject had held their breath immediately after hyperventilation and hypoventilation, would the subject hold their breath longer after hyperventilation or hypoventilation? Why?

<u> 1989 - Johann Harry Harry Harry Harry Harry Harry Harry Harry Harry Harry Harry Harry Harry Harry Harry Harry</u>

<u> 1980 - Andrea Station Andrea Station (m. 1980)</u> 

F. After a brief period of hyperventilation, "apnea vera" occurs.

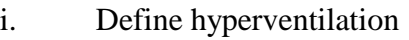

ii. Define apnea vera.

iii. Describe the feedback loop causing apnea vera.

G. i. What changes occur in the body with hypoventilation?

ii. How does the body adjust rate and depth of ventilation to counteract the effects of hypoventilation?

H. In which part of the respiratory cycle is temperature:

Highest? Lowest?

Explain why temperature varies with the respiratory cycle.

I. Describe or define cough in terms of modification of the breathing cycle.

J. What modifications of the breathing cycle occur when reading aloud? Why?

K. Refer to Table 8.1 data: During eupnea, did the subject inspire immediately after the end of expiration or was there a pause? Explain the stimulus and mechanism to initiate inspiration.

<u> 1989 - Johann Stoff, amerikansk politiker (d. 1989)</u>

L. Referring to Table 8.3 data: Are there differences in the relative ventilation depths?

#### **End of Lesson 8 Data Report**